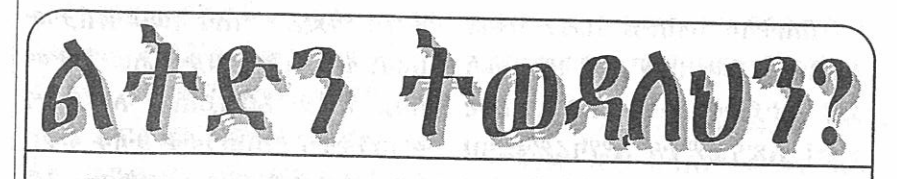

በዚህ ዓምድ መጣቱ ትሙልድ ራሱን ከዘመኑ ቀሳፌ በሽታ እንዴት መከሳከልና ሴሳውን በምን መልኩ ማስተማር እንዳስበት የሚገልጹ መጽሐፍ ቅዱሳዊና ምናታዊ ጽሑፎች፣ቃስ መጠይቆች፣  $7T\Psi$ ች ወዘት. ይቀርቡበታል::

እግዚአብሔር መሐሪና ርኅሩኅ ስለ ሆነ የሰው ልጅ በጤናማ ሕይወት እንዲኖር እንጂ በሕማምና በሥቃይ የተሞላ ሕይወትን እንዲኖር አይ ሻም፣ ደስታውን እንጂ መከራውንና ጎዘኑን ምንቀቱንም አይፈቅድም።

በመጀመሪያ እግዚአብሔር:-ሰውን ከሕማምና ከሥቃይ ከጎዘንም ከሞትም ነፃ አድርጎ ፌተሮት ነበር። ይህንም እውነት እንደሚከተለው ከብ ሱይ ኪዳን እንመለከታለን። «እግዚ አብሔር ምትን አልፌጠረም፤ የሰዎች **ፕፋትም አያስደስተውም፤ ሕያው** ሆኖ ይኖር ዘንድ ሰውን ፌጠረ፤ የዓ ለም ተፈዋሮም ለሕይወት ነበረ፣ በው ስጡም የዋፋት መርዝ (በሽታ) አል ነበረም።...ነገር ግን ሰዎች ራሳቸው ሞትን በእጀቸው በቃላቸውም ሐሩት፣ ወዳጅም አስመሰሉት ጠፉም...» (ተበበ ሰላምን ፩፥፲፫–፲፩)

በሰው ልጅ ስለ ሕይወቱ የተሰ ጠውን የሕይወት መመሪያና ትእዛዝ በመተሳለፍ ራሱን በራሱ ለድካም ለሕ ማምና ለሞት ዳርጓል። በተድላ በደ ስታ እንዲኖርባት፣ እንዲጠብቃትና እንዲንከባከባት የተሰጠችውንም ምድር እንድትረገምና በጭንቅ እንድ ትምሳ አድርጓል። **Part 2 av 3 av** 

ይሁን እንጂ ሰው:- እግዚአብ ሔርን ቢረሳ እግዚአብሔር ሰውን አልረሳውም፤ ሰው ከእግዚአብሔር ሸሽቶ ለመደበቅ ቢሞክር አግዚአብ ሔር ፌስገው። በተሰጠው ሕሊና ሊጠ ቀም ባይችል የጽሑፍ ሕግን ሥራ ለት። ይህም የብሎይ ኪዳን የመጀ

መሪያው ክፍል ነው። እግዚአብሔር በዚህ የብሎይ ኪዳን መጀመሪያ ክፍል የሰዎችን ጤንነት በተመለከተ በርካታ መመሪያዎችንና ማስጠንቀቂያዎችን ሰዋቷል፤ ለምሳሌ:-

፩. ከእንስሳት መካከል ንጹሕ የሆነውን ብቻ እንዲመገቡ (ዘሌ.፲፩፥ ፳–፳፬)

፪. ከሰው አካል የሚወጣ ማናቸውም ፌሳሽ የሚነካውን ማናቸውንም

ሰዎች እንዲሠቃዩ

 $\lambda$   $9H$ ,  $\lambda$   $1H$ ,  $C$ ይፌቅዳልን?

መጋቤ ብስ ይ ሰይፌ ሥላሴ ዮሐንስ

ልብስ ምንጣፍና ዕቃ በውሃ ግጠብ፣ ወይም በእሳት ማቃ ጠል፣ ወይም መስበር እንደሚገባ  $(H\Lambda, T\bar{f}$  +  $97 - 98)$ 

f. ሰፌራቸውን ሁሉ በንጽሕና መጠ በቅ እንደሚያስፌልግ (ዘዳ.፳፫÷፲፬)

0. በዝሙት ጠንቅ ከሚመጣው ከማ ናቸውም ደዌ እንዲጠበቁ፣ የባ ልና ሚስት ፍቅር እንዲጸናና ማኅ በራዊ ኑሮ እንዳይበሳሽ «አ*ታመን* ዝር» በማለት ሕግ ሠራላቸው። አብዛኛውን ጊዜ የዝሙት ሥራ ሊስፋፋ የሚችለው ወንዶች ያለ ሚስት፣ ሴቶች ያለ ባል ሲኖሩ ስለ ሆነ ፌት ወንድና ፌት ሴት በኅ ብረተሰቡ መካከል መገኘት እንደ ሌለባቸው አዘዘ። (ዘዳ.፳፫÷፲፯)

ይህንም ሁለ የሚያስፈጽሙ ካሀናትና ነቢያትን ሾመላቸው።

ካሀናት እንደ ነቢያት ልዩ ተሪንና መልእክትን የማይጠብቁ የኅብረት ሰቡ አገል*ጋ*ዮች በመሆናቸው በየቀኑ የሕዝቡ አስተማሪዎችና አማካሪዎች፣ ጸሎትና መሥዋዕትንም ወደ እግዚአ  $10hC$   $\lambda \psi C \Omega P + 104$   $m \psi W$ ፍት በሕዝቡ ላይ ሲመጣ እግዚአብ ሔር መቅሠፍቱን እንዲያርቅ ጾምና ምሕሳን የሚያውጅ ነበሩ። ይልቁንም እንደ ጤና ባለሙያ ለበሽተኞች ምር መራ የሚያደርጉ እነርሱ ነበሩ፤ ይህ ንም በዘሌ.፲፫፥7፬ ምዕራፎች እናደለን።

እነዚህ ምዕራፎች:- በተለያየ የቆዳ በሽታ የተያዙ ሰዎች በሽታውን ወደ ጤናማዎቹ እንዳያጋቡ ጥንቃቂ ማድረግ እንደሚያስፌልጋቸው፣ ከህ ናትም ለበሽተኞች ልዩ ክትትል እንዲ ያደርጉላቸው የሚያመለክቱ ናቸው። በምዕራፍ ፲፫፥፩-- 7 በቆዳ ላይ ከሚ ወጡት አስከፊ በሽታዎች አንዱ ለምጽ እጅግ አሰቃቂና በሽተኛውን እንደ ርኩስ የሚያስቆተር ከኅብረ ተሰቡም የሚያስገልል እንደነበረ ተገልጦአል።

በብሉይ ኪዳን ዘመን በቆዳው ላይ አንድ ዓይነት በሽታ የታየበት ሰው ወደ ካህኑ ቀርቦ በሽታው ለምጽ ወይም ሴላ ደዌ መሆኑና አለመሆኑ ማስመርመር ግዴታ ነበረበት። በቆ ዳው ላይ የወጣው በሽታ ለምጽ መሆ ኑና አለመሆኑ እስኪ, ታወቅ ከታወቀም በኋላ የሚድን ከሆነ እስኪድን ድረስ በሽተኛው ከኅብረተሰቡ ተለይቶ፣ ከሰ ፌር ወጥቶ፣ ይቆይ ነበር።

በለምጽ ደዌ የተያዘው ሰው ጤና ማዎቹ እንዳይቀርቡት ራሱ ማስጠን ቀቅ ነበረበት «ልብሱን ቀድዶ፣ ክንብ ንቡን ከራሱ አውርዶ፣ ከንፈሩን ጋርዶ ‹አትቅረቡኝ› እያለ ይናገራል» (ዘሌ.፲፫÷ማጅ)። የለምጽ ደዌ የበሽተ ኛውን አካል በሙሉ ካዳረሰው ሰው የው ንጹሕ መሆኑ በአደባባይ ይነገር Λ ታ ል ።

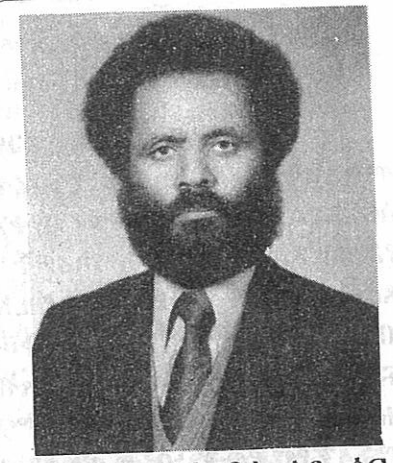

«ለምጹ በቁርበቱ ላይ ሰፍቶ ቢወጣ ስምጹ የታመመውን ሰው ቀር በቱን ሁሉ ከራሱ እስከ እግሩ ድረስ እንደ ሸ*ሬነ*ው ለካህኑ ቢ*መ*ስለው ካህኑ ይመለከታል፤ ለምጹ ሥጋውን ሁሉ ቢሸፍነው የታመመውን ሰው ንጹሕ ነው ይለዋል፤ ሥጋው ሁለ ፌጽሞ ተለውጦ ነጭ ሆኖአልና ንጹሕ ነው»  $(H_0, T_1^2, T_2^2 - T_1^2)$ 

ከዚህ በላይ እግዚአብሔር ለሁ ለቱም ወገኖች ማለት ለበሽተኛውና ለጤነኞች እንደሚጠነቀቅላቸው እና ያለን። በሽተኛው ፌውስ እስኪያገኝ በገለልተኛ ቦታ እንዲቆይ መደረጉ በአንድ በኩል ለበሽተኛው ልዩ ርዳታ፣ ተበቃና እንክብካቤ ሊደረግ ለት የሚገባ መሆኑን ያሳያል፣ በሌላ በኩል ደግሞ በሽታው የሚጋባ ከሆነ ወደ ሌሎች እንዳይተላለፍ መጠንቀ ቅን ያመለክታል።

በ፪ኛ ነገሥት ፫፥፯ እና በዘተልቁ ፲፪፥ ፪-፲ ላይ እንደምንመለከተው ለምጽ በእግዚአብሔር ኃይልና ተአ ምር ካልሆነ በቀር ፈዋሽ መድኃኒት ያለው መሆኑ አልተገለጠም። ሆኖም አግዚአብሔር የማይፌውስው ደዌ የማያሸንፌው ኃይል ሊኖር ስለማይ ችል የሚሳነውም አንዳች ነገር ባለመ ኖሩ በፌቀደ ጊዜ በሽተኞችን ይፌው ሳቸዋል። ሥቃያቸውን ሁሉ ያስወግ ድላቸዋል። በበሽታቸው ምክንያት በኅብረተሰቡ ዘንድ መጠላታቸውን መነቀፋቸውንና መናቃቸውን ሁሉ ያስወግድላቸዋል።

በጠቅላላ ከብሎይ ኪዳን ክፍል እንደምንረዳው በለምጽም ሆነ በሴላ ደዌ ለተያዙት ሁሉ የቅርብ ጠያቂ ዎች፣ አጽናኚዎችና አማካሪዎች ካህ ናት ነበሩ። ሌላው ኅብረተሰብእ ሲር ቃቸው የሚቀርቧቸው ካህናት ነበሩ፤ በሽተኞችን ከጤናማዎች ለይተው ለበሽተኞች የሚጸልዩ መሥዋዕታ ቸውንም ወደ እግዚአብሔር የሚያቀ ርቡሳቸው የእግዚአብሔርንም ይቅ ርታ የሚያበሥሩአቸው ካህናት እንዳ ነበሩ ግልጽ ነው። (ዘተል.፲፮፥ ማ፯–ዋ)። ጤናማው ኅብረሰብም በማናቸውም አይነት በሽታ እንዳይለከፍ ማስጠንቀ ቂያ የሚሰጡ እነዚያው ካህናት ነበሩ።

እነሆ ለብሉይ ኪዳን ካህናት የተ ሰጠው ኃላፊነት ሁሉ የዛሬዎችን ካህናት ይመለከተናል። በክርስትና እምነት ሁሴም ወንድሞቻችንና እኅቶ **ቻችን ናቸው። በሽተኞችም ጤናማ** ዎችም ለእኛ እኩል ናቸው። በሽታ ቸውን እንጂ እ<mark>ነርሱን ልንጠ</mark>ላቸው አይገባም። ለኤድስ ሕሙማን አስፌ ሳጊውን አገልግሎት መስጠት ተገቢያ ችን ነው። ኤድስ በማወቅም ባለማ ወቅም፣ በስህተትም በድፍረትም ሰዎ ችን ሊይዛቸው ስለሚችል ከመተቸት ከመመጻደቅ ከመሣለቅ፣ በሽተኞችን አንጓጦ ከመመልከት፣ ከሌላው ኅብረ ተሰብ ተለይተው ይቅርታ የማይገባ ቸው፣ እግዚአብሔር የረገማቸው ኃጢአተኞች እንደሆኑ አድርገን እንዳ ንመለከታቸው ማሰብና ይህንም ለሌ ሎች ማሳወቅ የካህንነታችን ዓላማ መሆኑን መገንዘብ አስፈላጊ ነው። እር ግጥ በሽተኞችን ነፃ ናችሁ፣ ወይም በሽታችሁ ይህ አይነት በሽታ ነው ለማ ለት አንችልም። የእኛ ድርሻ ማስጠ ንቀቅ፤ መምከርና ማስተማር፤ ማጽና ናትም ነው።

ተሳሳፊ ደዌ ያለበት ሰው:- በሽ ተኛ መሆኑን ገልጦ መናገር እንዳለበት በዘሌዋውያን ፲፫፥፵፭ ላይ ተመልክተ ናል። ይህም ለባልንጀራ ፍቅርና ርኅ

ራኄን ማድረግ ማለት ነው። በሽታው በራስ ብቻ እንዲያበቃ ሌላው በተመ ሳሳይ በሽታ እንዳይጠቃ ለማድረግ መጠንቀቅና ማስጠንቀቅ ታላቅ ፍቅር ነው። ከዚህም የበለጠ ፍቅር አይኖ ርም። በሽታውን መዋጋትና መከላ ከልም ማለት ይህ ነው። ኤች.አይ.ቪ ኤድስ ያለባቸው ሁሉ ይህን አይነት ጥንቃቄ ማድረግ ይኖርባቸዋል። «ጉድ አያት የእኔም ጉምድ» እንዳ ለው ሰዉ መሆን አያስፌልግም። በቀል ማድረግ ተገቢ አይደለም። ወንዶች ሴቶችን፣ ሴቶችም ወንዶችን መበቀል ፍጹም ኢ ስብአዊነት ስለ ሆነ «እግዚአብሔር በቀል የእኔ ነው ይላልና አትበቀሉ» የሚለውን ቃል አተብቀን ልናስተምር ለእኛ ለካህናት ግዴታችን ነው።

በአሪት ዘዳግም ውስኖ እስራ ኤሳውያን የእግዚአብሔርን ቃል ቢሰሙ ያዘዛቸውንም ትእዛዝ ሁሉ ቢጠብቁ ሕይወታቸውንና ለሕይወ ታቸው አስፈላጊ የሆኑ ነገሮችን ሁሉ የሚመለከት የተትረራረራ በረከትን እንደሚያገኙ ተነግሮአል።

በተቃራኒው ደግሞ የእግዚአብ ሔርን ቃል ባይሰሙ ያዘዛቸውንም ሥርዐቱንና ትእዛዙን ባይጠብቁ ባያደርጉም ሕይወታቸውንና ለሕይወ ታቸው አስፈላጊ የሆኑት ነገሮች ሁስ የሚነኩ የተለያዩ መቅሥፍቶችና በሽ ታዎች እንደሚደርሱባቸው ተዘርዝር ተገልጦአል።

**በዚህም ክፍል የተዘረዘሩት የ** ሽታ አይነቶች የሚከተሉት ናቸው።

- ቸነፌር፤ ክሳት፤ ንዳድ፤ ዋብሳት ትኩሳት  $($ ቀ.፳፩–፳፪)
- $\bullet$  ራውስ የሌለው ቁስል፣ ዕባጭ ቋቂቻ፣ ችፌ፣ ዕብደት፣ ዕውርኮ  $($ ቁጥር  $\overline{\chi}_2^2-\overline{\chi}_2^2)$
- $\bullet$   $\Lambda$   $\Omega$  H  $\pi$   $\gamma$   $\gamma$   $\sigma$   $\gamma$   $\beta$   $\beta$   $\gamma$   $\gamma$   $\gamma$   $\gamma$ መጽሐፍ ውስጥ ያልተጠቀሰ ስ ደዌ፣ የልብ መንቀጥቀጥ (ቁ. የ] – ፰

እነዚህ በሽታዎች ሁሉ በሕዝቡ ሲመጡ የሚችሉ መሆናቸውን እግዚ አብሔር እንደ ተናገረ ስንሰማ ጨካ ኝና ለፍተረቱ ርኅራኄ የሴሊው አም ላክ እንደ ሆነ የሚሰማን እንኖር ይሆ ናል። ነገር ግን ድርሰ ነገሩ እንደዚህ አይደለም።

በዘዳግም ጽድ ውስጥ የተጠቀሱት በረከቶችና መርገሞች ጤናዎችና በሽ ታዎች፣ ሕይወትና ምት በሰዎች ላይ የሚከሰቱት በእግዚአብሔር ጭካኔና ምሕረት የለሽነት ሳይሆን በሕዝቡ ምርጫና ፌቃድ መሆኑ በዚሁ መጽ ሐፍ በምዕራፍ ፴ ውስዋ በሚገባ ተብራርቶ ተነግሮአል።

«በፌታችሁ ሕይወትንና ሞትን፣ በረከትንና መርገምን፣ ክፋትንና መል ካምነትን አኑሬአለሁ እንግዲህ:-አንተና ዘርህ በሕይወት ትኖሩ ዘንድ ሕይወትን ምረጥ የሕይወትህና የዘ መንህ ርዝመት ራሱ እግዚአብሔር ነውና እግዚአብሔርን ለመውደድ፣ ቃሉንም ለመስማት ምረዋ።» (ዘዳ.  $0:7E-7$ 

ከዚህ ላይ ሁለት መንገዶች ብቻ እንዳሉ ይታያል። እነርሱም አንዱ የሕይወት ሁለተኛው የሞት መንገዶች ናቸው። በሁለቱም መንገዶች ለመ3ዝ ምርጫው የእያንዳንዱ ሰው ነው። እግዚአብሔር እኛ ራሳችን ምርጫ እንድናደርግ ይፌል*ጋ*ል። ምትና ሕይ ወት በእግዚአብሔር እጅ ውስጥ ያሉ ቢሆንም ሰውም ስለ ሕይወቱና ስለ ምቱ የራሱ የሆነ የኃላፊነት ድርሻ አለው። ነፃ ፌቃድ አለው።

**@ በዘዳግም ፳፰ በተሰጠው ማስጠ** ንቀቂያ መሠረት ዛሬም ሞትና ሕይ ወት ባፌታችን ለምርጫ ቀርበዋል። ከሞት ይልቅ ሕይወትን መምረጡ የእኛ ፈንታ ነው። ሕይወትንም መም ረጥ የምንችለው ከዘዳግም ፳፰፥፲፱ እንደምንረዳው:- እግዚአብሔርን

በመውደድ ነው፤ ቃሉን በመስማት ነው፤ ትእዛዙንም በመጠበቅ ነው።

እነሆ ኤች.አይ.ቪ ኤድስ የምት መንገድ ሆኖ በዓለም ውስጥ ከዳር እስከ ዳር ተዘርግቷል። ሰዎች እያወ ቁም ሳያውቁም በዚህ መንገድ **ይ3ዛሉ።** 

**በየኤድስ ምክንያቶች ብዙዎች** እንደ ሆኑ በዐዋቂዎች ቢነገርም ዋና ውና አውራው ምክንያት ግን ከተፈ ቀደው ሕጋዊ ሩካቤ ውጭ የሚፈጸም ኢ ሕጋዊ ሩካቤ ማለት:-

- አንድ ወንድ በአንዲት ሴት፣ አን ዲት ሴት በአንድ ወንድ አለመወሰን፣
- የጋብቻን ክቡርነት በማቃለል ወን ዶችም ሆኑ ሴቶች በልቅነት መኖር፣
- ሴላም ሕገ ወጥ የሆነ ግብር መፈ  $3\%$  (ሰዶማዊ ግብር) ነው።

ሰዎች ይህን ሁሉ እንዲያደርጉ የሚገፋፋቸው ሴሳ የውጭ ኃይል ሳይ ኖርባቸው በራሳቸው ነፃ ፌቃድና ምርጫ ያደርጉታል። ይህም ሁኔታ ሕይወትን በሞት በረከትን በመርገም መለወዋን ስለሚያመላክት የሕይወት መንገድ የሆነውን:-

- የአንድ ለአንዲት ጋብቻን
- ከማናቸውም አይነት ዝሙት ለመ ራቅ «አ*ታመን*ዝር» የሚለውን የእ ግዚአብሔር ትእዛዝ ላገቡና ላአላ *ገ*በ ሁሉ ማስተማርና መምከር ማስ ጠንቀቅም ከካሀናትና ስለ ኤድስ አደገኝነት ከፍተኛ ግንዛቤ ካላቸው ሁሉ ይጠበቃል።

በዘዳግም ጽድ የተጠቀሱት በሽታ ዎች ሁሉም በሰዎች ላይ እንደ ደረሱና ሰዎቹን እንደ ጕዱ በሌላ ቦታ ተጠ ቅሰው አልተነገሩም፤ «በተለይ ፌውስ የሴለው ደዌና ለብዙ ዘመን፣ የሚቆይ» ደዌ በመባል የተጠቀሱት በሽታዎች ከኃጢአት ምሳሌነታቸው በቀር ተደጋግመው አልተወሱም። የሕዝቡ መንፈሳውያንና ሥጋውያን መሪዎች ከእግዚአብሔር የተሳሰፌ ውን ማስጠንቀቂያ በሚገባ ለሕዝቡ

ስላስተላለፉና ሕዝቡም ስለ ተጠነቀ ቁና የተሰጠው የተነገራቸውን የእግዚ አብሔርን ትእዛዝ ስለ ፌጸሙ እንደ ሆነ ግልጥ ነው።

ዛሬም ስለ መንፈሳዊ ሕይወትና መዳን ብቻ ሳይሆን ስለ ሥ*ጋ*ና መንፌስ ሕይወትና መዳን የእግዚአብሔርን የሕይወት ቃል ለማስተላለፍ ኃላፊነ ትና አደራ የተጣለባቸው ካህናት በኤች አይ ቪ ኤድስ የተጠቁትን ለመ ርዳት ለመንከባከብ፣ ለማጽናናትና በየ ጊዜውም ለመጠየቅ፣ ያልተያዙት ንም ለማስጠንቀቅ ከብሎይ ኪዳን ካህ ናት ምሳሌን ሊወስዱ ያስፈል ጋል። ቀ

 $9869$ 

 $\Lambda \omega \in -2\pi \mathbb{Z}$  $\Lambda$ ዝንጀሮ -  $\Lambda$ ል  $\Lambda \psi \Pi \mathcal{C} - \gamma \mathcal{R} \mathcal{R}$  $1701 - 97$ ለምስ $r - h.\ell$ ሳ  $\Lambda$ 223 -  $\Lambda$ 40  $\Lambda$ n $9 - r$ <sub>4</sub> $9$  $\Delta v$  =  $\partial$   $C\partial P$  $\Lambda$ በቅሎ – ጋጥ  $\Lambda \mathcal{E} \mathcal{C} - \delta \mathcal{T}$  $\Lambda \lambda$ 00 - ho ለከብት  $-$  በረት ለሰው – ቤት ለክርስቶስ – መቅደስ  $P$ ስፌልገዋል! እሱ ግን በትሕትና «ሁሉ እያለው ራሱን ባዶ አደረገ» ዲ/ን ዘመድሁን አበበ መ/ር